## **CURSUS FORMATION SAS**

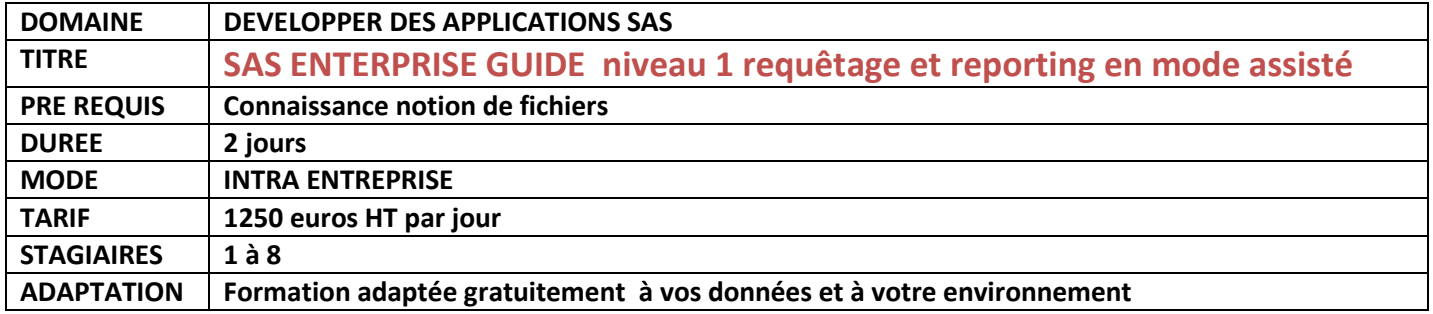

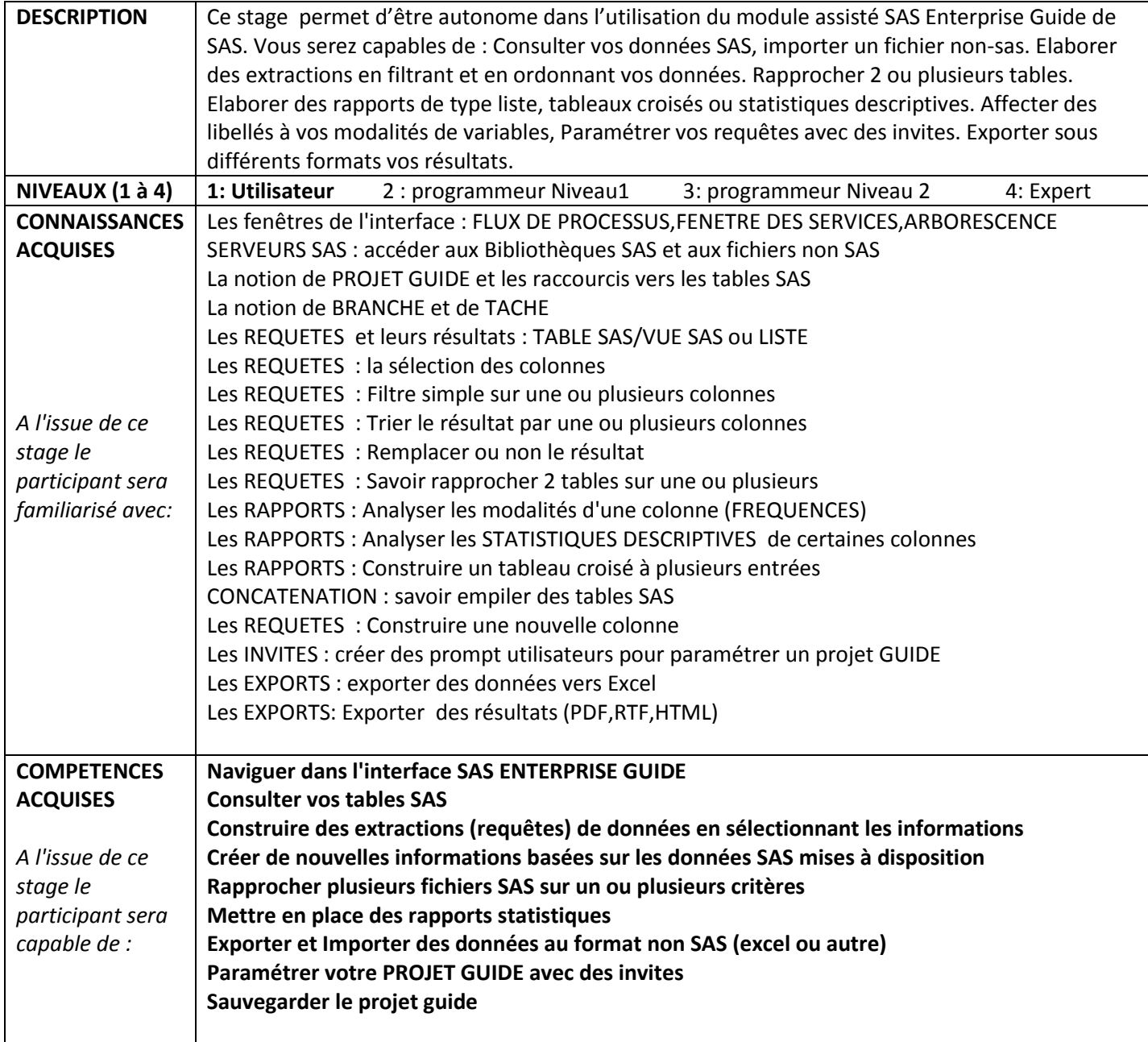